## Magic Literals In Pharo

**Julien Delplanque,** Stéphane Ducasse, and **Oleksandr Zaitsev** *{firstname}.{lastname}@inria.fr*

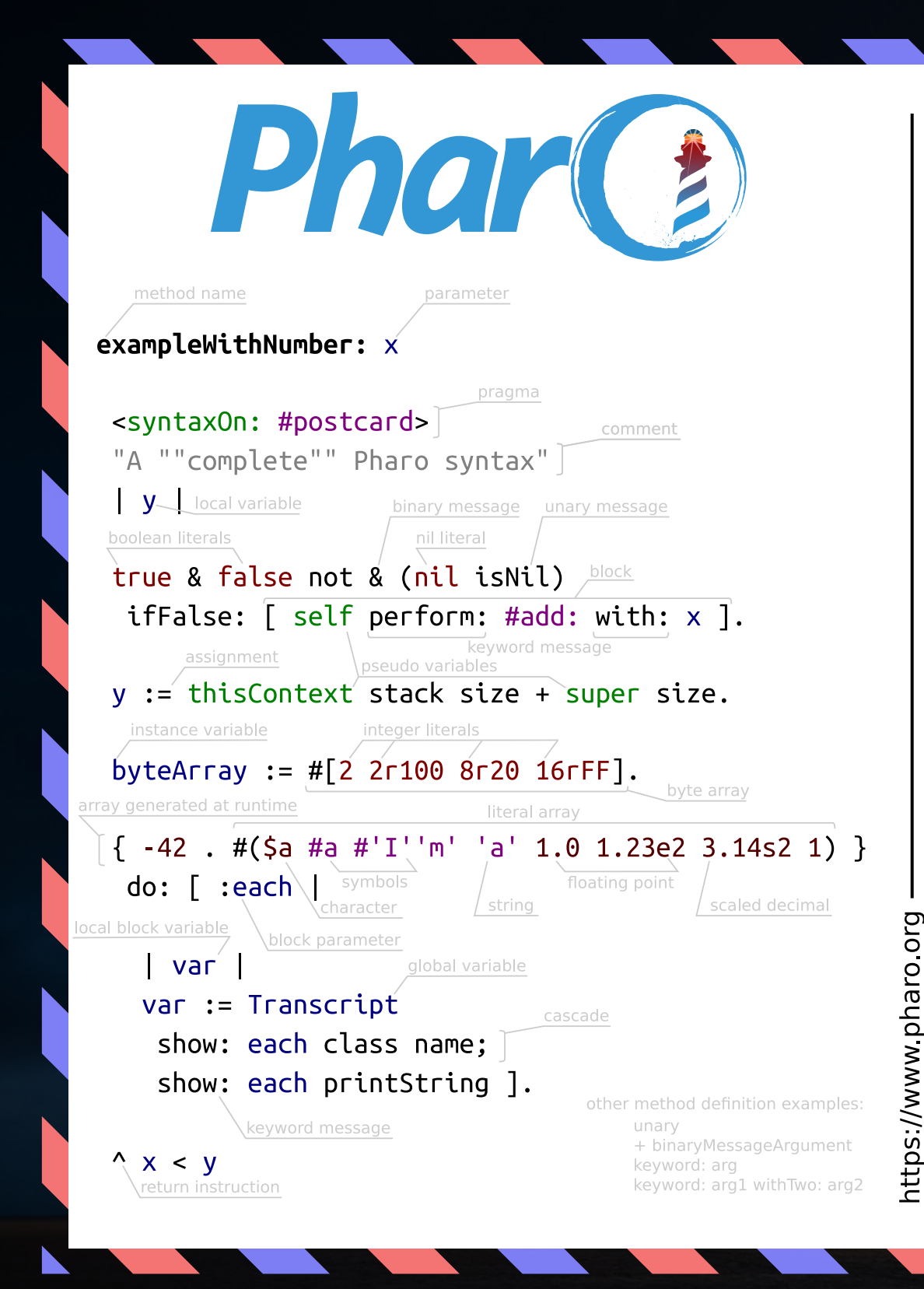

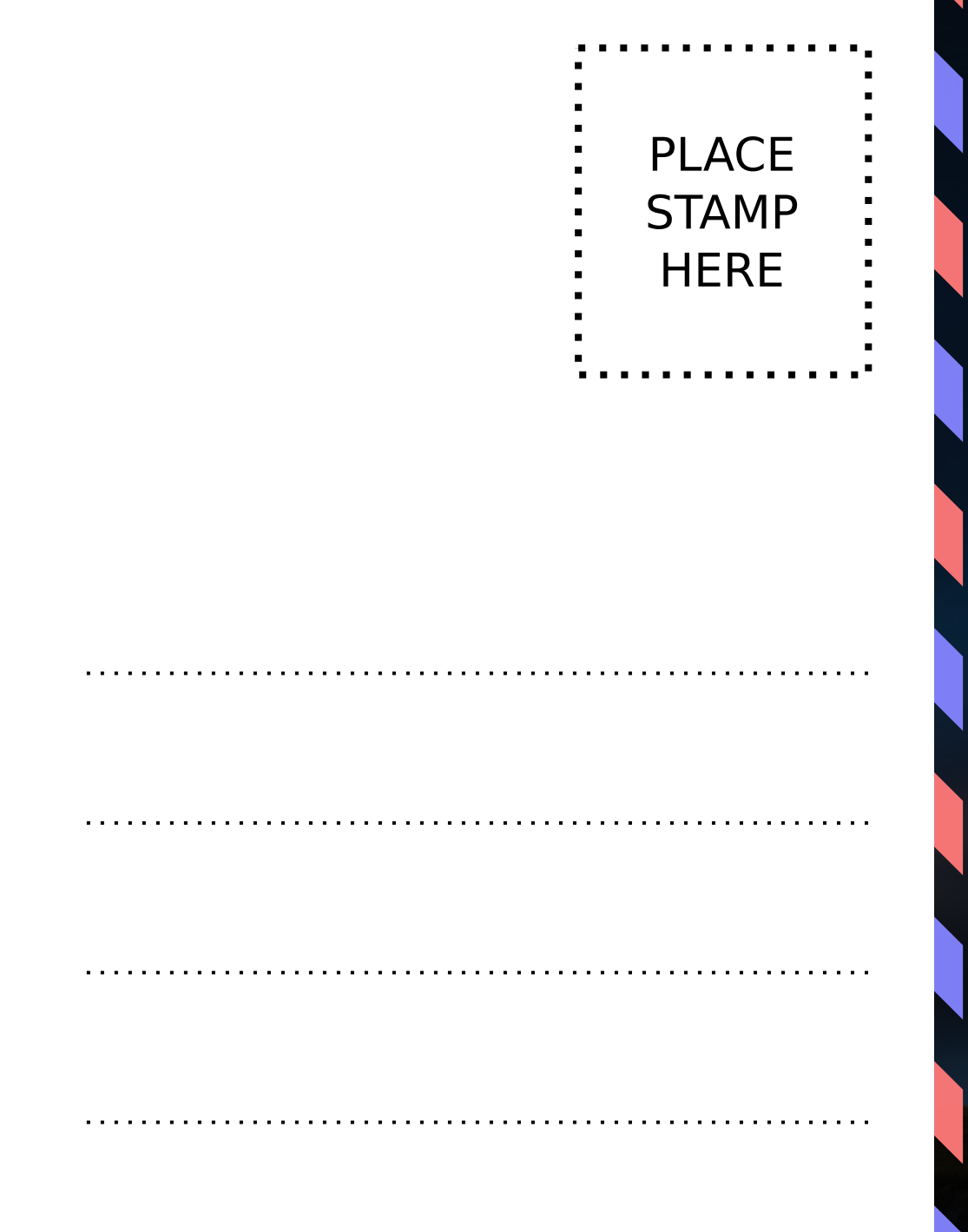

## Literals in Smalltalk

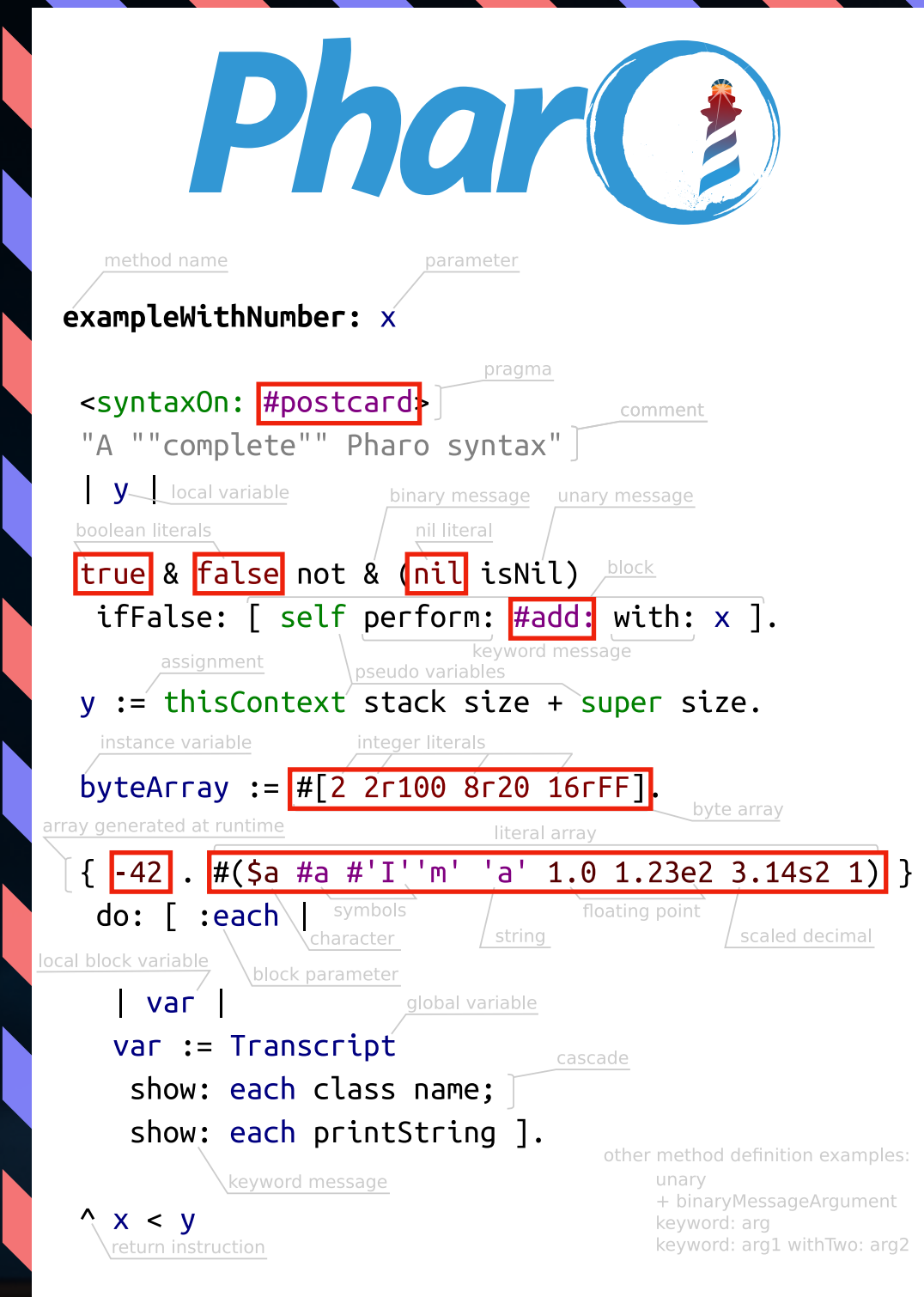

## Literals in Smalltalk

https://www.pharo.org

**PLACE STAMP HERE** 

## Literals in Smalltalk

- **true** and **false**
- **• nil**
- Numbers: 42, -42, 4.2, 4s2, 4e2, …
- Individual characters: \$a
- Strings of characters: 'foo'
- Symbols: #foo:bar:
- Arrays of other literal constants: #(1 2 4) and #[255 0]

## What are Magic Literals?

## Magic Literals

Literals are called **Magic** if their purpose is not well explained in the source code and is not clear from the context.

## Explores to the Contract of Literals in Pharo

### We have identified

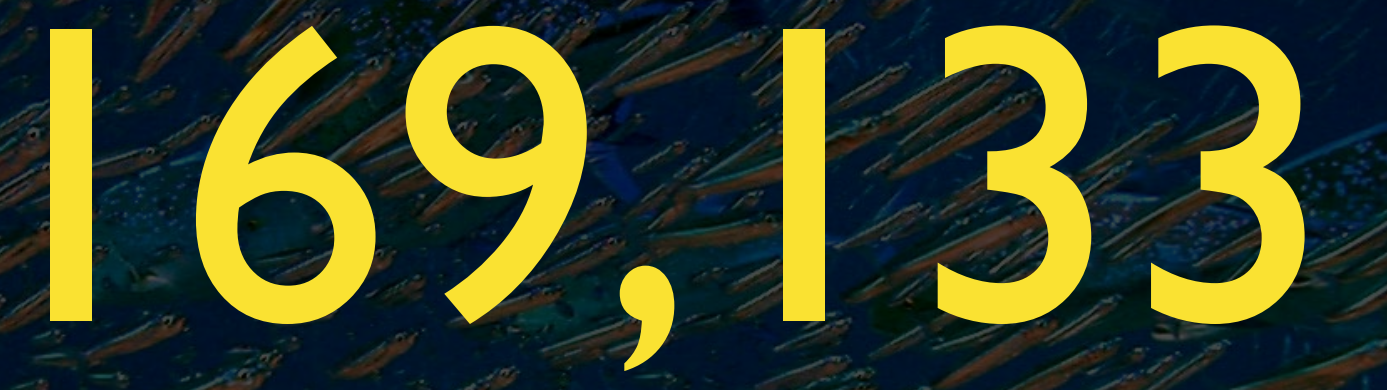

### literals in Pharo 7

### RQ1: What are the most common data types of literals?

### Symbol?

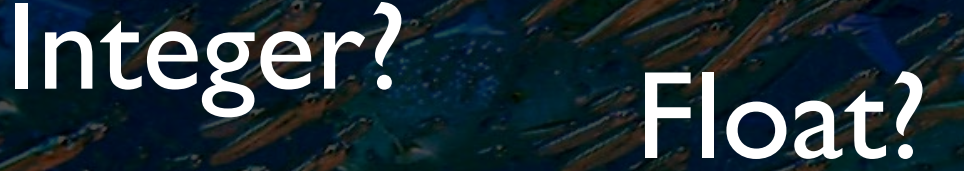

### UndefinedObject?

String?

Character?

Boolean?

Array?

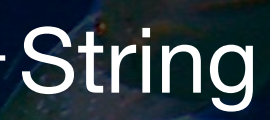

### Integer-

Same color as previous for the<br>169,000 ? Same color as previous for the 169,000 ?

Other-Array Boolean

Symbol

### RQ2: In which part of the AST do those literals appear?

### Assignment node?

#### Message node? Return node?

### Pragma node? Argument node?

### Sequence node?

### Receiver node?

### Argument

Same color as previous for the<br>169,000 ? Same color as previous for the 169,000 ?

### Return

Receiver

Array Pragma **Sequence** Assignment

### RQ3: Are there more literals in test methods?

Perhaps, we should treat them differently

### Distribution Over Test and Non-Test

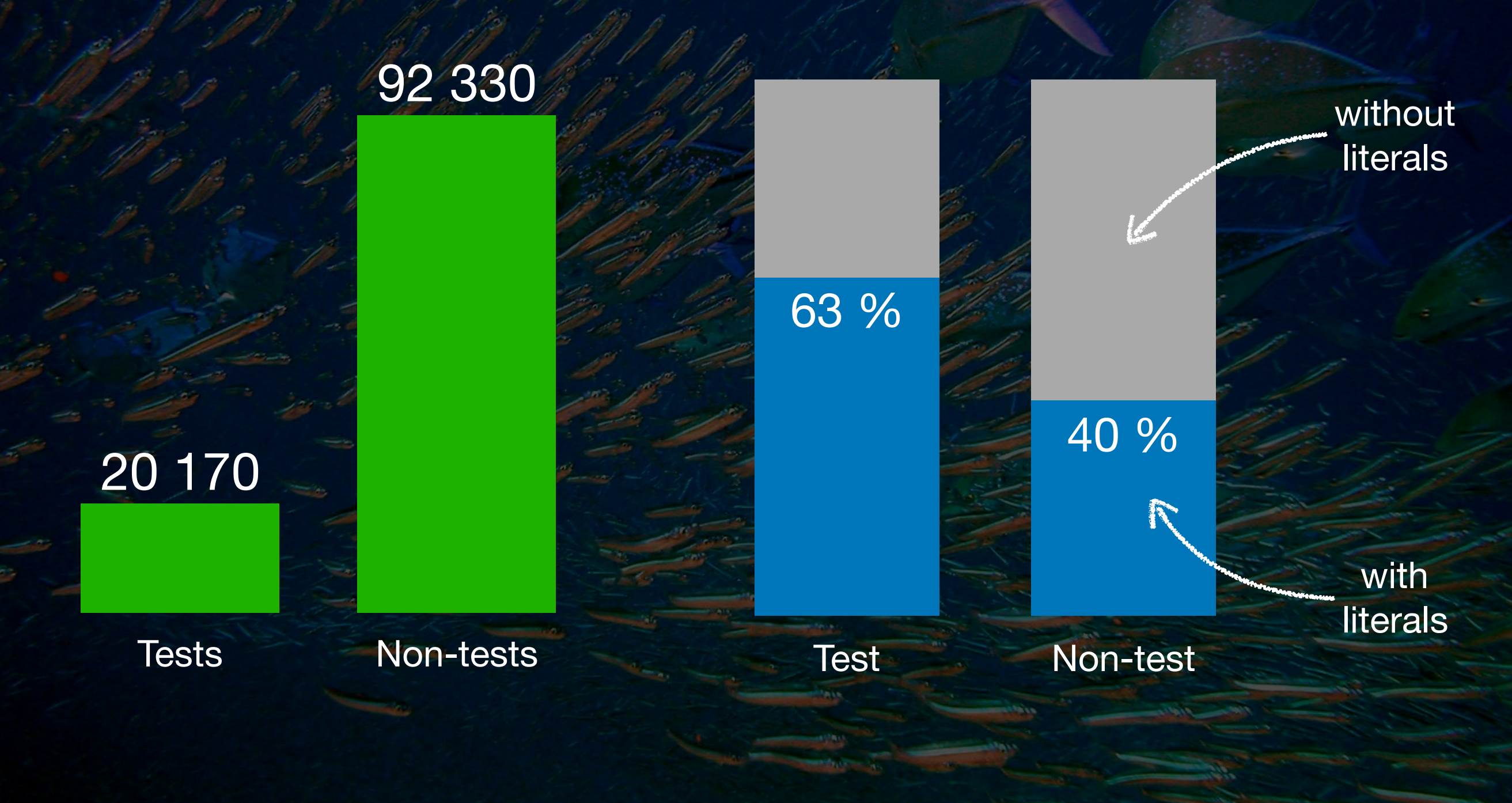

## Acceptable Literals

### Literals self-describing their semantics Acceptable literals

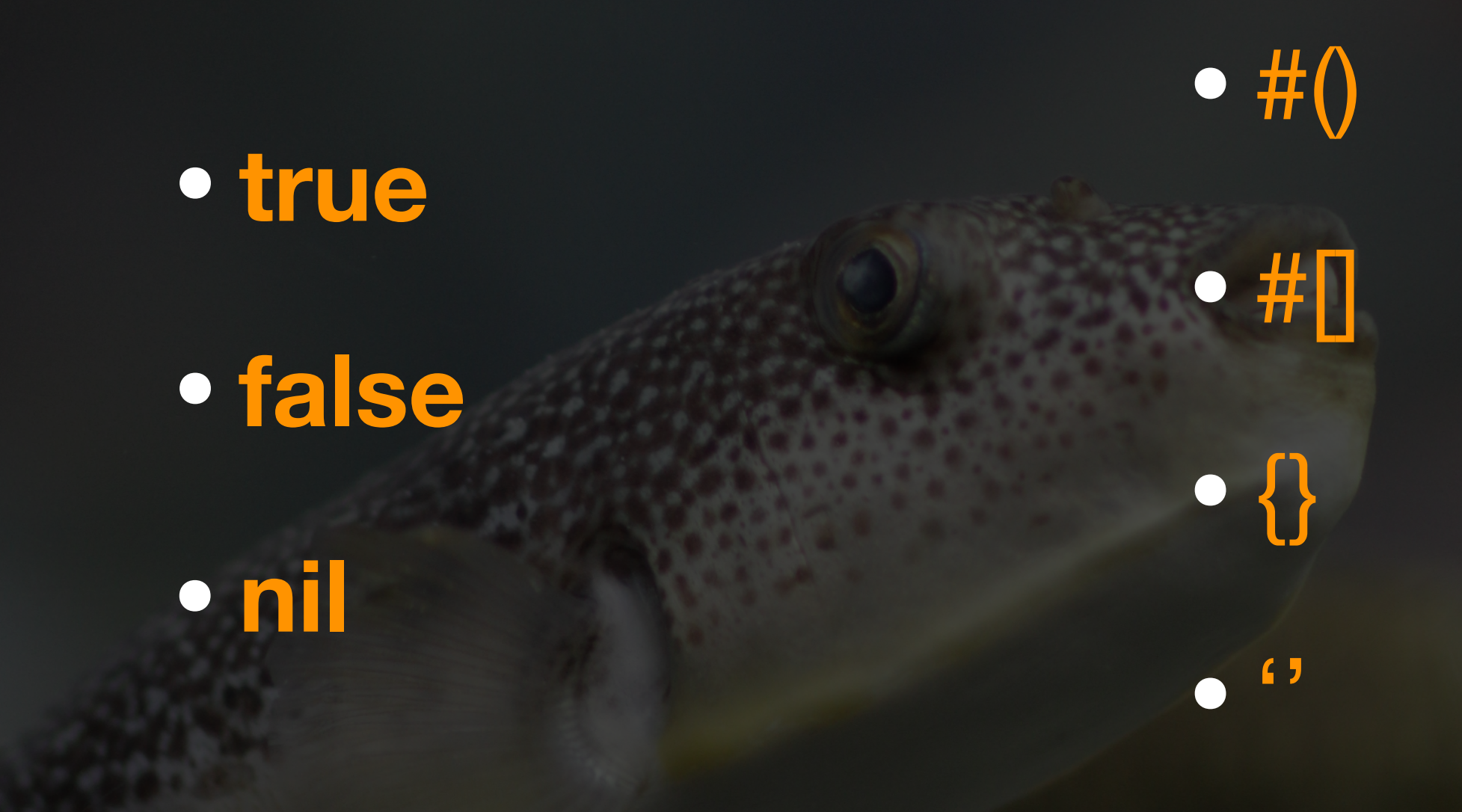

### Literals that are part of API Acceptable literals

### 'abcdedfgh' copyFrom: 1 to: 5

### Literals directly assigned to a variable / returned by a method Acceptable literals

**EventSensorConstants** class » **initializeEventTypeConstants**

 "Types of events" **EventTypeNone** := 0. [...]

### **JPEGReadWriter** class » **typicalFileExtensions**

 "Answer a collection of file extensions (lowercase) which files that I can read might commonly have"  $\wedge$ #('jpg' 'jpeg')

### Literals located in a method annotation arguments Acceptable literals

**Form** » **gtInspectorFormIn:** composite <gtInspectorPresentationOrder: 90> ^ composite morph title: 'Morph'; display: [ self asMorph ]

### Literals located in a test and example methods Acceptable literals

### **Form** » **testNewWithSize**

|array| array  $:=$  **Array** new:  $5$ . self assert: array size  $= 5$ . 1 to: 5 do: [:index | self assert: (array at: index) isNil]

## Magic Literals

## Magic Literals

### **Any literal that does not fall in one of the acceptable literal category.**

### But… why are they bad?

## 1. Readability

## 2. Logic duplication

3. Modularity

## Detecting Magic Literals

### Heuristic implemented as a CodeCritic rule

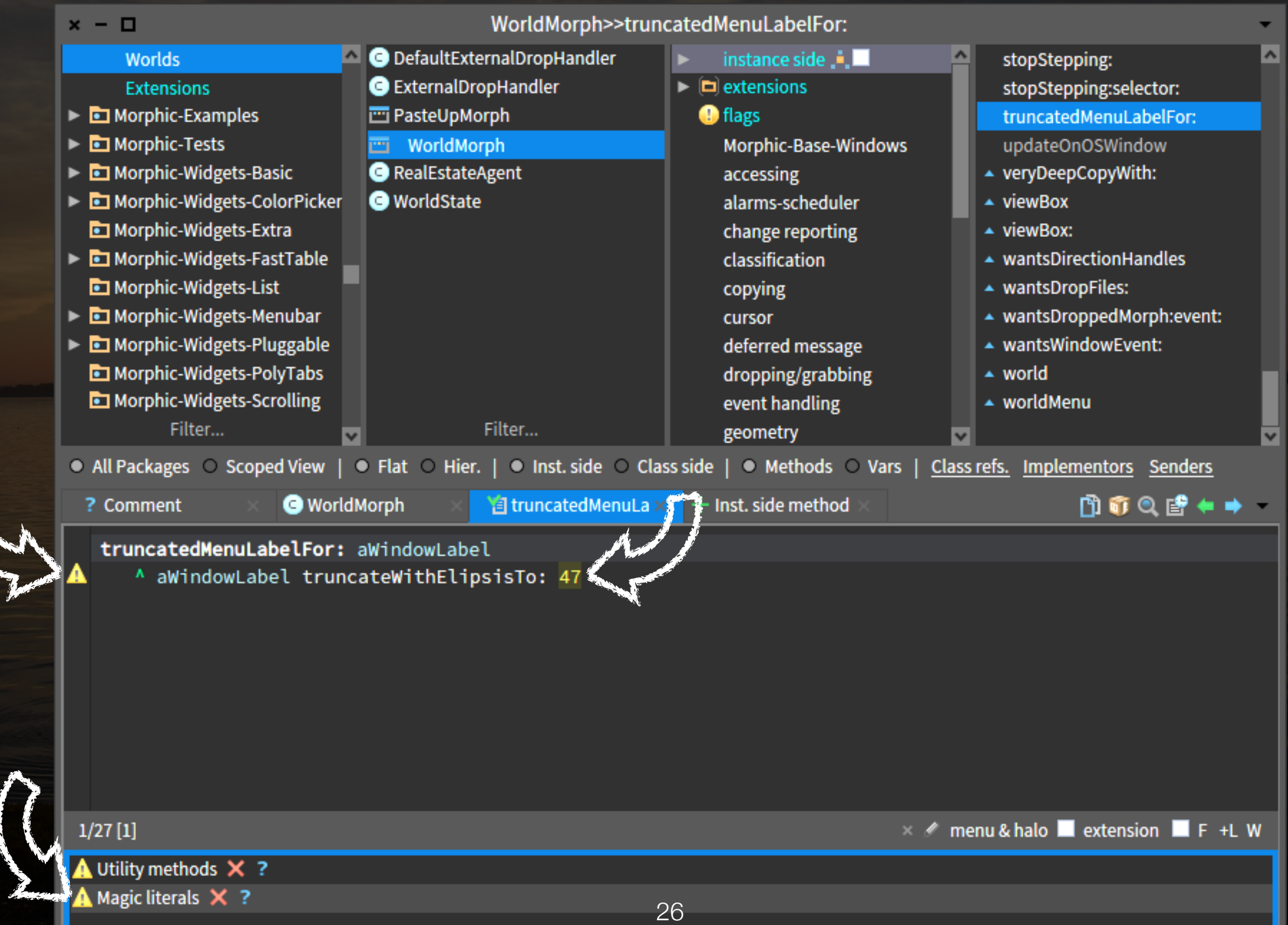

## Evaluation

## Evaluation Strategy

**Step 1. Select all methods from Pharo 7 Step 2.** Run heuristic to find magic literals **Step 3.** Select a small sample of those methods **Step 4. Manually evaluate the results** 

### We have collected

## 112,500 methods

### from Pharo 7 image

### Our heuristic reported

160 147 **Without** magic literals

Methods **6 986** 

**With** magic literals

### Our heuristic reported

103 514 Literals 103 514 Non-magic Magic Magic Magic

### We randomly selected

# 100 methods

for manual evaluation

According to our heuristic, those methods contain

## 243 magic literals

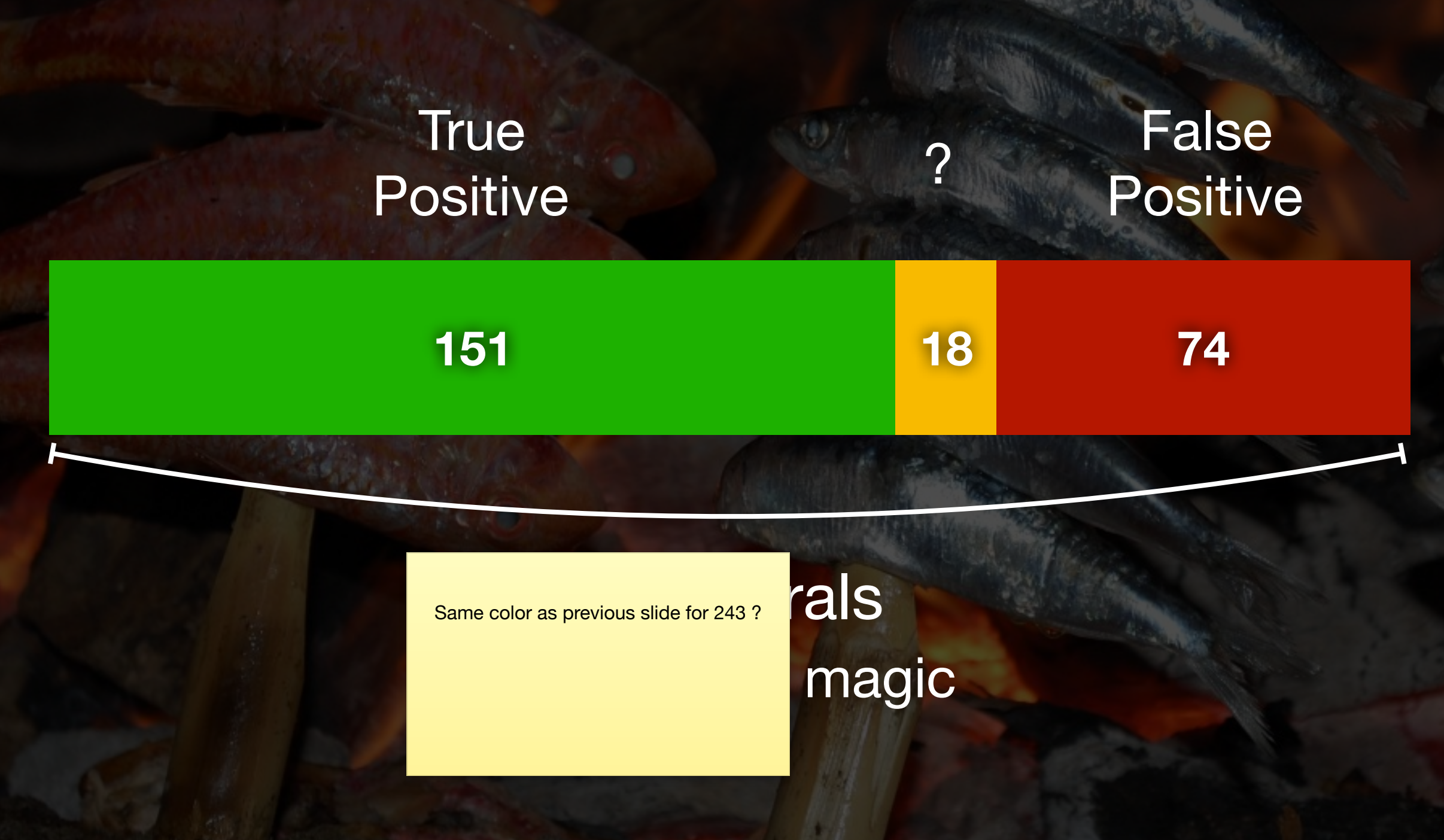

34

## Estimated Precision

 $\mathcal{L}^{\mathcal{L}}(\mathcal{L}^{\mathcal{L}})$  , where  $\mathcal{L}^{\mathcal{L}}(\mathcal{L}^{\mathcal{L}})$ 

### **62 %**

True Positive example

**Socket**>>**receiveSomeData** 

"Receive currently available data (if any). Do not wait."

| buffer bytesRead | buffer := **String** new: 2000. bytesRead := self receiveSomeDataInto: buffer. ^buffer copyFrom: 1 to: bytesRead

### False Positive example

#### **longAt:** index **put:** value **bigEndian:** aBool

"Return a 32bit integer quantity starting from the given byte index" | b0 b1 b2 b3 |

aBool ifTrue:[ self at: index put: b0. self at: index+1 put: b1. self at: index+2 put: b2. self at: index $+3$  put: b3. ] ifFalse:[

> self at: index put: b3. self at: index+1 put: b2. self at: index+2 put: b1. self at: index $+3$  put: b0.

^value

].

…

### Not sure of category example

Put example with number instead

#### **IceGitSshRemote**>>**httpsUrl**

^ 'https://{1}/{2}.git' format: { self host . self projectPath }

## Conclusion

## Conclusion

- Exploration of magic literal concept
- Empirical analysis in the context of Pharo
- Implementation of an approach to detect magic literals
- Evaluation of the approach

# Future Work

## Future Work

- Per project analysis
- Study variety of usages between different domains
- Study the evolution of magic literals across multiple versions of projects
- Improve the heuristic accuracy

### Takeaways

- First heuristic for identifying magic literals
- Implemented as code critics (lint) rule
- 62% of reported literals were actually magic (and should be fixed)

### False Positive example

Put example with number instead

#### Internet Configuration Configuration of the configuration of  $\rightarrow$  getFTPProxyHost

"Return the FTP proxy host" "InternetConfiguration getFTPProxyHost"

^self primitiveGetStringKeyedBy: 'FTPProxyHost'